# KF8F3132——PWM 模块样例程序

引 言う しょうしょう しゅうしょう しゅうしょく しゅうしょく

本应用笔记提供了 KF8F3132—PWM 模块相关的配置信息以及如何 能够快速的理解并上手使用该模块的一些配置方式。

本应用笔记须与 KF8F3132 数据手册结合使用。

# 寄存器

寄存器使用说明:

### OSCCTL:系统控制寄存器

寄存器OSCCTL: 系统频率控制寄存器(地址:2FH)

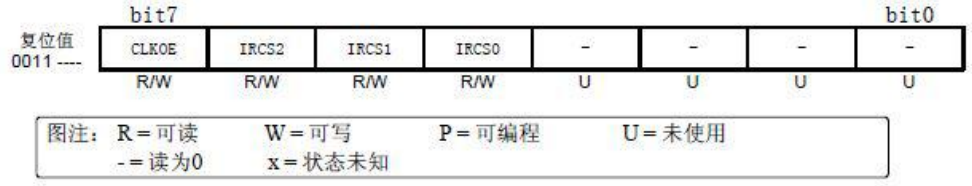

#### OPTR: 洗择寄存器

寄存器6.1: OPTR: 选择寄存器(地址: 21H)

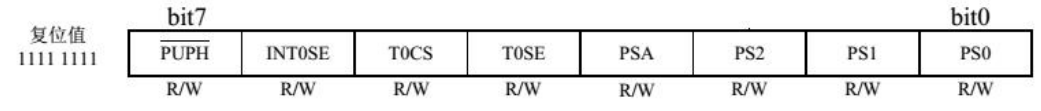

# TR0:P0 方向控制寄存器

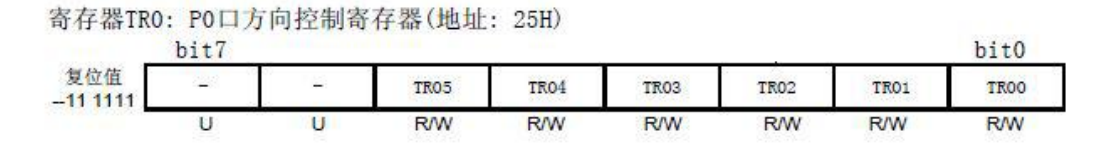

#### TR1:P1 口方向控制寄存器

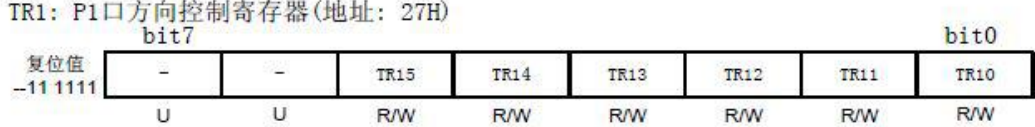

# P0LR:P0 口输出锁存控制寄存器

寄存器POLR: PO口输出锁存寄存器(地址: 45H)

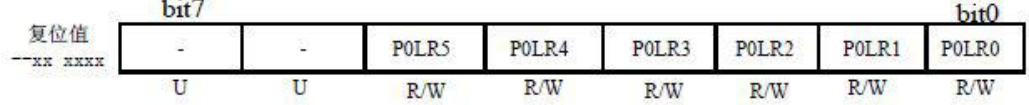

#### P1LR: P1 口输出锁存控制寄存器

寄存器PILR: P1口输出锁存寄存器(地址: 47H)

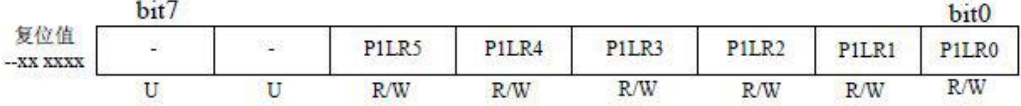

T0:定时/计数器 1 寄存器

T1CTL:T1 控制寄存器

```
寄存器6.2: T1CTL: T1控制寄存器(地址: 10H)
```
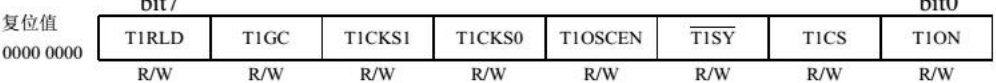

 $\cdot$ .

PP1:PWM1 周期寄存器

PP2:PWM2 周期寄存器

寄存器8.2: PP1: PWM1周期控制寄存器(地址:16H)

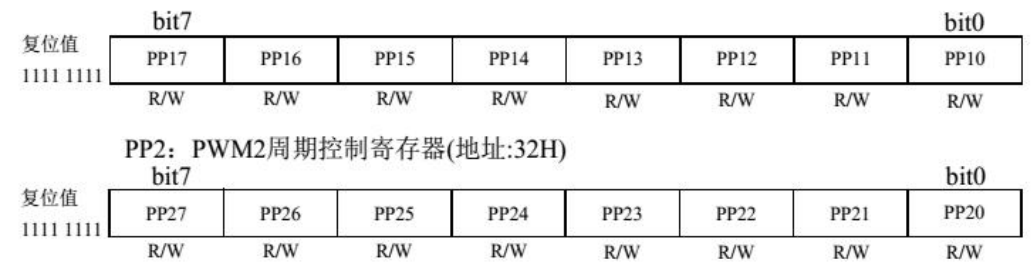

PWM1L:PWM1 占空比设置寄存器

#### PWM2L:PWM2 占空比设置寄存器

寄存器8.3: PWM1L: PWM1占空比设置寄存器(地址: 13H)

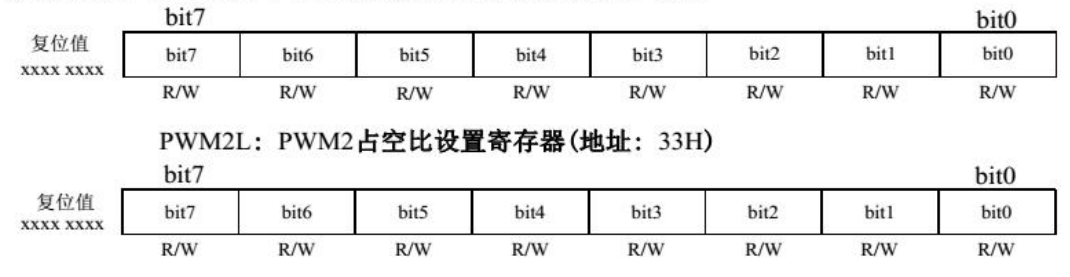

位操作使用说明:

8 位单片机支持对寄存器的位进行直接的操作,因此在使用的过 程中不仅可以通过给寄存器赋值来达到想要的配置,同时还可以直接 对位进行操作来达到需要的配置。

以下是对程序中使用到的位进行说明:

T1CLKEN: T1 定时模式时钟源选择位

T0IF:T0 中断标志位

- PWMPIN: PWM1/2 模块输出引脚选择位
- PWM1ON: PWM1 启动控制位
- PWM2ON:PWM2 启动控制位

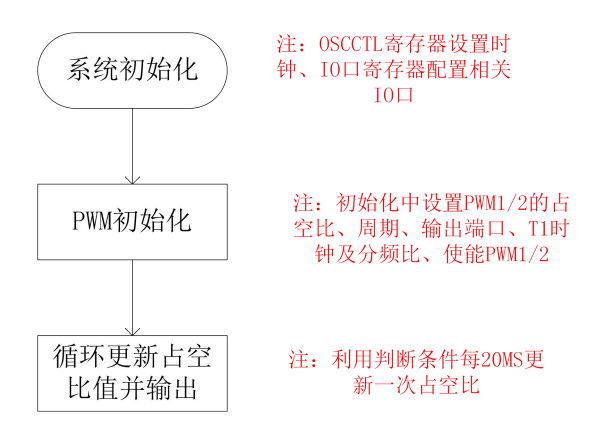

注:PWM 的波形可以通过示波器查看配置的输出端口来检测正确性。

程序中用来更新占空比条件的代码可以查看后边的样例程序。

# PWM 样例简述:

开发环境:ChipON IDE

功能简述: PWM1 和 PWM2 输出占空比互补的 PWM 波形,频率是 10K, 输出脚是 P02,P10。每隔 20ms 占空比变化 1%,满占空比输出后,更 新占空比为 0, 依次循环。

硬件连接: P02 接 LED2 的 JP2 端, P10 接 LED3 的 JP3 端。

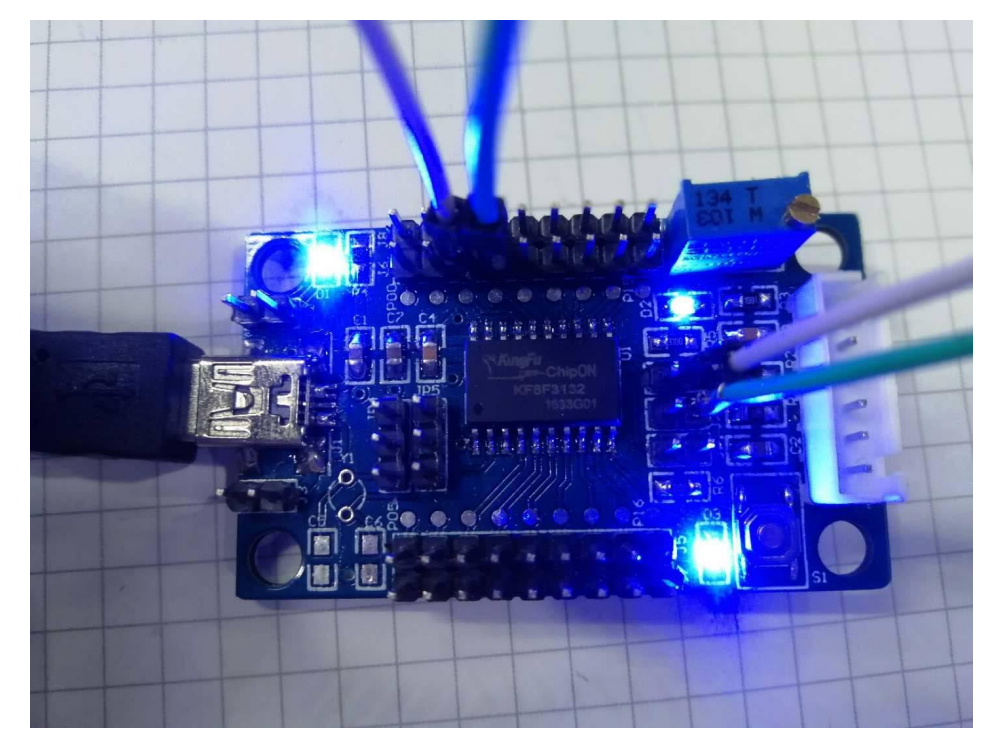

图为 PWM 硬件连接循环点亮 LED 灯实物图。

# PWM 样例程序:

# MCU 初始化:

```
void Mcu_Init()
\left\{ \right.OSCCTL =0x70;//系统时钟16M
     TR02 =0;//PWM配置为输出口
     POLR2=0;TR10 =0;;//PWM配置为输出口
     P1LR0 = 0;\, }
```
T0 初始化:

```
void T0 Init()
\{OPTR =0x03;//T0定时模式, 16分频
\}
```
延时函数:(使用 T0 定时模式做延时)

```
void Delay ms (unsigned int k)
\{unsigned int i;
      for (i=0; i < k; i++)\left\{ \right.TO=0;TOIF=0;while (\text{TOIF}):\overline{1}\}
```
PWM 初始化:

```
void PWM Init()\left\{ \right.T1CLKEN =0;//T1时钟源选择Sysclk/4
    T1CTL =0x21;//T1分频器4分频, T1使能
    PP1=99;//PWM1周期设置为100us
    PP2=99;//PWM2周期设置为100us
    PWM1L=0;//占空比为0
    PWM2L=0;//占空比为0
    PWMPIN=0;//P20, P10设为PWM输出口。
    PWM1ON = 1;PWM2ON = 1;
```
 $\overline{\phantom{a}}$ 

主函数:

```
void main()\{unsigned char i=0;Mcu Init();
     TO \overline{Init}();
     PWM_Init();
     while (1)\left\{ \right.Delay_ms(20);if(i>99) //占空比循环变化
            \{i=0;\}else
           \{i++;\}PWM1L=i;//占空比更新
           PWM2L = 100 - i;\, }
\}
```
# 注意事项:

1、程序中所使用到 T0 定时器是用来做延时用的。因此未出现在 框图流程中。

2、任何复位都会将所有端口强制为输入模式,并强制 PWM1/2 使 用的寄存器进入复位状态。

3、PWM 周期计算方式:(PP1/2 是一个 8 位寄存器,其值可以设 置为  $0 \sim 255$ )

★式 8.1: PWMx周期 = (PPx+1) Tpwm  $(x=1, 2)$ 注: 当TICLKEN=0时 Tpwm = 4·Tsys·(T1预分频比) 当TICLKEN=1时 Tpwm = TINTHF (T1预分频比)

4、PWM1/2 占空比计算方式:

- ★ 式8.2: 脉冲宽度 = PWMxL·Tpwm  $(x=1, 2)$ 注: 当TICLKEN = 0时, Tpwm = 4·Tsys·(T1预分频比) 当T1CLKEN = 1时, Tpwm = TINTHF (T1预分频比)
- 占空比=  $\frac{$ 脉冲宽度 = PWMxL ★ 式8.3:  $(x=1, 2)$

5、PWM1/2 分辨率计算方式:

分辨率=  $\frac{\text{Log}[(PPx+1)]}{\log 2}$  位 (x=1、2) ★ 式8.4:

6、在休眠模式下,T1 寄存器将不会递增并且模块状态保持不变。 PWM1/2 输出引脚电平保持不变(如果输出为高电平, 则保持高电平, 如果为低电平保持低电平)。当器件被唤醒时,T1 将从原来的状态继 续工作。

7、PWM1/2 输出引脚可以通过 PINSET 寄存器(156H)的 PWMPIN 位选择:

PWMPIN: PWM1/2 模块输出引脚选择位

0=P0.2 作为 PWM1 的输出引脚, P1.0 作为 PWM2 的输出引脚 1=P0.0 作为 PWM1 的输出引脚, P0.1 作为 PWM2 的输出引脚

8、PWM 输出波形图

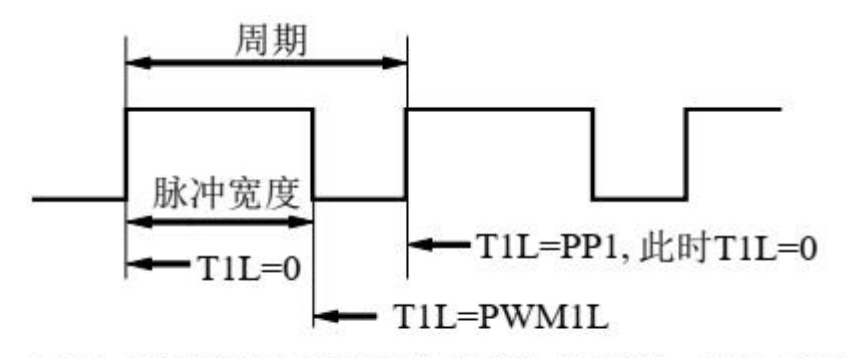

TIL=PWMIL时PWM1输出变为低电平, TIL=PP1时 PWM1输出变为高电平,同时将T1L清零。